# **AllMine Documentation**

*Release 1.0*

**T.Bersez**

**Jun 13, 2019**

## Contents:

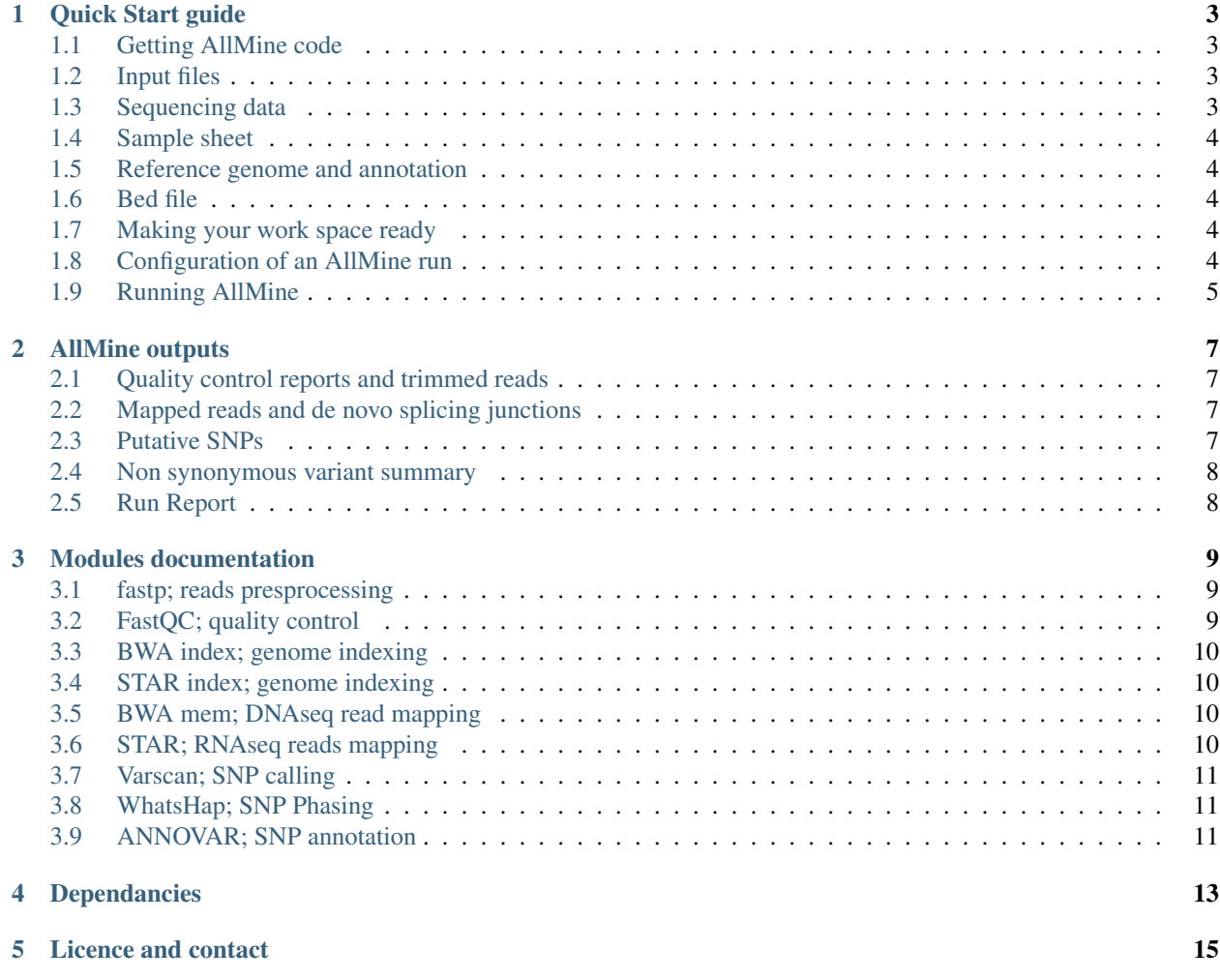

AllMine is a flexible allele mining pipeline. AllMine can handle various NGS data types (WGS, RRGS, RNAseq, paired/single end layouts. . . ) and process all steps from raw reads to de novo SNPs phasing and annotation. Designed for easy usage, AllMine can be use by non bioinformaticians. AllMine is HPC compatible via Slurm.

AllMine was developed at INRA's PACA GAFL unit. For more informations on our lab, please visit our [web page.](https://www6.paca.inra.fr/gafl/)

Follow AllMine development on [GitHub.](https://github.com/tbersez/Allmine)

## Quick Start guide

<span id="page-6-0"></span>First check that all requiered *[Dependancies](#page-16-0)* are installed. If you wish to use AllMine on a cluster, contact your admnistrator for instalations.

#### <span id="page-6-1"></span>**1.1 Getting AllMine code**

AllMine code is GitHub hosted. To get the source code using git CLI, use :

git clone https://github.com/tbersez/Allmine.git

Then, from within AllMine directory, build **AllMine container** using Singularity (admin rights needed) :

sudo singularity build AllMine singularity/AllMine\_recipe.sr

Here, AllMine is ready to run.

## <span id="page-6-2"></span>**1.2 Input files**

To perform allele mining, AllMine needs :

- Sequencing data (DNA or RNA)
- A reference genome and annotation
- A bed file with regions (or genes) of interest

#### <span id="page-6-3"></span>**1.3 Sequencing data**

AllMine supports RNA and DNA sequencing, paired or single end, with a maximum read lenght of 350bp (you can submit longer reads but they will be trimmed to the maximum size). Sequencing data must be in fastq format and may be gzip compressed.

## <span id="page-7-0"></span>**1.4 Sample sheet**

Configuration maker for AllMine use a csv describing samples file as input. The csv file must have the flowing headers :

```
filename R1_ext R2_ext platform date(mm/dd/yy)
```
Here is an example:

```
"filename","R1_ext","R2_ext","platform","date(mm/dd/yy)"
"SRR1538456","_1.fastq.gz","_2.fastq.gz","illumina","03/03/03"
"SRR1538457","_1.fastq.gz","_2.fastq.gz","illumina","04/03/03"
"SRR1538484","_1.fastq.gz","_2.fastq.gz","illumina","05/03/03"
```
You can use a spread sheet editor to create this csv file !

### <span id="page-7-1"></span>**1.5 Reference genome and annotation**

Reference genome must be provided in one file, in fasta format. Annotation can be provided in gff or gtf format (recommended). When possible, we advice you to download the reference sequence and annotation from curated sources, such as [Ensembl.](http://ensemblgenomes.org/)

#### <span id="page-7-2"></span>**1.6 Bed file**

Regions of interest must be specified using a bed file, here is an example :

```
NC_035163.1 25395963 25398308
NC_035168.1 31042453 31045884
NC_035169.1 25941228 25944616
NC_035175.1 3317633 3320503
NC_035177.1 20184932 20187543
```
Be sure that the first column (contigs) match with the ones used in your reference genome.

#### <span id="page-7-3"></span>**1.7 Making your work space ready**

Place your reference genome and annotation in a common folder. That one must only contain those both files. Place your bed file with regions of interest in an other folder. AllMine outputs are created where your start the analysis. Make sure that you have enought space to store all outputs !

#### <span id="page-7-4"></span>**1.8 Configuration of an AllMine run**

To configure an AllMine run use :

```
./csv_to_yaml.py path/to/sample_sheet.csv
```
Answer the questions the script is asking you to configure your run. Note : the bind path is the path from the root to your home folder.

Once done run :

```
./annovar_makebd.py
```
This script build the annotation database of Annovar. It need to done once for each new genome used.

### <span id="page-8-0"></span>**1.9 Running AllMine**

We recommend first to do a dry run using the following command. **CORE\_NUMBER** must be replaced by the number of cores you wish to use.

```
snakemake -j CORE_NUMBER \
--cluster-config slurm_config.json \
--cluster "sbatch" -n
```
Check the output to ensure that your run is properly configured. If not, return to configuration step to correct errors. If yes, run :

```
snakemake -j CORE_NUMBER \
--cluster-config slurm_config.json \
--cluster "sbatch"
```
AllMine is now running. Depending on how much data you have submited and CORE\_NUMBER, the analysis may take from few hours to a few days.

#### AllMine outputs

<span id="page-10-0"></span>AllMine outputs are detailled here. Some of them (such a trimmed reads) are "non-final" outputs and so, should not be conserved after the completion of the run. However if, for any reasons you may need them, you can gather them from the outputs.

#### <span id="page-10-1"></span>**2.1 Quality control reports and trimmed reads**

During prepossessing, adapters, linker, low quality bases and low complexity regions are trimmed for the raw reads. Trimmed reads are stored in the trimmed directory. Thoses reads are then passed to quality checking. Quality control steps are performed by AllMine in order to ensure the quality of the sequencing data submitted. Reports names use the format <sample\_name>.html and can be found in the QC\_post\_preproc directory. You can inspect them using your favorite web browser. As the sequencing data quality influence allele mining reliability, quality control report always should be carefully inspected and taken in account during the results interpretation.

## <span id="page-10-2"></span>**2.2 Mapped reads and de novo splicing junctions**

Two different strategies of mapping are supported by AllMine. For DNA sequencing inputs, AllMine uses BWA (Burrows-Wheeler Aligner). For RNA sequencing input, STAR (Spliced Transcripts Alignment to a Reference) is used with a two pass strategy. In both cases, mapped and sorted reads are stored in the **mapped** directory. Both full alignments files and parsed around specified regions are conserved, allowing new parsing around other regions without executing the mapping once again. In the case of RNA sequencing data, the sub-directory **STAR\_SJ** is created. It contains the de novo splicing junctions discovered by STAR during the first pass of the mapping.

## <span id="page-10-3"></span>**2.3 Putative SNPs**

Putative variants called by Annovar can be found in the variant directory. Each subfolder correspond to one sample. Annotated, phased and raw variants are displayed.

## <span id="page-11-0"></span>**2.4 Non synonymous variant summary**

This is the main AllMine output. Non\_synonymous\_variant\_summary.tab is a tabular file displaying all non synonymous SNPs found by AllMine. Base and amino acid reference and variation are indicated as well as genotype (het or hom), location in the gene (exon1, exon2 . . . ). If a variant is found in more than one sample, all concerned samples are indicated in the SAMPLE(s) column.

## <span id="page-11-1"></span>**2.5 Run Report**

Allmine build an R markdown report to sum up most of the information about the run. This report also include coverage plots for regions of interest.

#### Modules documentation

<span id="page-12-0"></span>AllMine is developed in a modular fashion. Current AllMine modules are documented here. Some of them include tweakable parameters ! Only key steps modules are documented here.

## <span id="page-12-1"></span>**3.1 fastp; reads presprocessing**

AllMine uses [fastp](https://github.com/OpenGene/fastp) v0.20.0 to perform presprocessing on submited reads. Two modules,  $fastp_pe$  and  $fastp_se$  have been implemented to handle paired end and single end reads respectively.

Parameters :

- --correction : Enable paired end overlaping regions correction.
- $\bullet$  --cut\_mean\_quality: Set to 20. Threshold for trimming in **both 5' and 3'**. You can increase this number for a more stringeant quality trimming.
- $--cut$  window size : Size of the sliding window for sliding window trimming. Increasing this number will relax the trimming. Set to 1 for per base trimming (not recommended).
- --complexity\_threshold : Set to 30. Complexity is defined as  $P(base[i]$  != base[i+1]). Reads bellow the threshold are discarded. Usefull to filter polyA tails in RNA seq data !
- $\bullet$  -w : Threads used.
- --max\_len1 350 : Maximum lenght of submited reads. Longer reads will be trimmed from 3' end to the maximum size.

Please refer to the fastp manual for more informations.

### <span id="page-12-2"></span>**3.2 FastQC; quality control**

AllMine uses [FastQC](https://www.bioinformatics.babraham.ac.uk/projects/fastqc/) v0.11.8 to perform quality control on submited reads. Two modules, fastqc\_pe and fastqc\_se have been implemented to handle paired end and single end reads respectively. Numerous indices and statistics are computed by FastQC. You may inspect them to ensure your data quality.

## <span id="page-13-0"></span>**3.3 BWA index; genome indexing**

If you have submited DNAseq data, AllMine will index your reference genome using the bwa index command from [BWA](http://bio-bwa.sourceforge.net/) v0.7.17.

Parameters :

•  $-a$  is: Algorithm used to index the genome. IS does not work for large genome (size > 3Gbp). Switch to  $-a$ bwtsw if needed.

## <span id="page-13-1"></span>**3.4 STAR index; genome indexing**

If you have submited RNAseq data, AllMine will index your reference genome using the STAR --runMode genomeGenerate command from [STAR](https://github.com/alexdobin/STAR) v2.7.0f. To perfom a two pass mapping strategy

## <span id="page-13-2"></span>**3.5 BWA mem; DNAseq read mapping**

If you have submited DNAseq data, AllMine will map your reads using the bwa mem command from [BWA](http://bio-bwa.sourceforge.net/) v0.7.17. Two modules, **bwa\_pe** and **bwa\_se** have been implemented to handle paired end and single end reads respectively. This mapping algorithm handle reads from 70bp to 1Mbp.

Parameters :

- $-w$ : Set to 100 bp. Band width. Essentially, gaps longer than INT will not be found.
- $-d$ : Set to 100. Z-dropoff. Avoids unnecessary extension, but also reduces poor alignments inside a long good alignment.
- $-r$  : Set to 1.5. Larger value yields fewer seeds, which leads to faster alignment speed but lower accuracy.
- $\bullet$  -B : Set to 4. Mismatch penalty.
- $\bullet$  -O : Set to 6. Gap opening penalty.
- $\bullet$  -E : Set to 1. Gap extention penalty.
- -L : Set to 5. When performing SW extension, BWA-MEM keeps track of the best score reaching the end of query.

Note : In most of the cases BWA parameters are well suited for balance between accuracy and computational cost.

## <span id="page-13-3"></span>**3.6 STAR; RNAseq reads mapping**

If you have submited RNAseq data, AllMine will map your reads using STAR command from [STAR](https://github.com/alexdobin/STAR) v2.7.0f. AllMine apply a two pass mapping strategy. Two both handle paired and single end data four modules where developped star\_pe\_FP, star\_pe\_SP, star\_pe\_FP and star\_pe\_SP.

Parameters :

- $--scoreGap: Set to 0. Gap penalty.$
- $--scoreGapNoncan: Set to -8. Non-canonical junction penalty.$
- $--scoreGapGCAG$ : Set to -4. GC/AG and CT/GC junction penalty.
- $--scoreGapATAC$ : Set to -8. AT/AC and GT/AT junction penalty.
- --scoreGenomicLengthLog2scale: Set to -0.25. Extra score logarithmically scaled with genomic length of the alignment : scoreGenomicLengthLog2scale\*log2(genomicLength).
- --scoreDelOpen : Set to -2. Deletion open penalty.
- --scoreDelBase : Set to -2. Deletion extension penalty per base (in addition to scoreDelOpen).
- $--scoreInsOpen: Set to -2. Insertion open penalty.$
- $--scoreInsBase$ : Set to -2. Insertion extension penalty per base (in addition to scoreInsOpen).
- --scoreStitchSJshift : Set to 1. Maximum score reduction while searching for SJ boundaries in the stitching step.
- $--runThreadN: Set to 10. Number of threads used per jobs.$

Note : STAR include numerous parameters, please read the manual for more informations.

## <span id="page-14-0"></span>**3.7 Varscan; SNP calling**

AllMine use [Varscan](http://varscan.sourceforge.net/) v2.4.3 to perform SNP calling on aligned reads.

Parameters :

- $\bullet$  --p-value : Set to 0.99. We did not choosed to use p value as filter for SNP calling. However you can tune this parameter if wanted.
- --min-coverage: Set to 8. Minimal deep at SNP loci for calling.
- --min-var-freq: Set to 0.15. Minimal variant frequency at SNP loci for calling.
- $--min-avg-qual$ : Set to 20. Minimal sequencing quality at SNP loci for calling.

Note : The tunning of Varscan parameters is a trade-off between sensitivity and specificity. It should be keeped in mind when analysing your results!

## <span id="page-14-1"></span>**3.8 WhatsHap; SNP Phasing**

AllMine use [WhatsHap](https://bitbucket.org/whatshap/whatshap) v0.18 to perform phasing of called SNPs.

Note : 330 Bp long paired end reads at 15X depth are required for haplotypes chunks of 300 Kb in average.

## <span id="page-14-2"></span>**3.9 ANNOVAR; SNP annotation**

AllMine use [SnpEff](http://annovar.openbioinformatics.org/en/latest/) v2018-04-16 00:43:31 to annotate called SNPs. A gene base annotation is done by default.

## Dependancies

- <span id="page-16-0"></span>• Python $3 \geq V3.5.3$ 
	- including modules csv and yaml
- Snakemake  $> = V4.8.0$
- Slurm  $\geq$  V0.4.3
- Singularity  $>=$  V2.5.1

Admin rights are needed to build the AllMine's Singularity container.

### Licence and contact

<span id="page-18-0"></span>AllMine is distributed under the MIT License

Copyright (c) 2019 Thomas Bersez

Permission is hereby granted, free of charge, to any person obtaining a copy of this software and associated documentation files (the "Software"), to deal in the Software without restriction, including without limitation the rights to use, copy, modify, merge, publish, distribute, sublicense, and/or sell copies of the Software, and to permit persons to whom the Software is furnished to do so, subject to the following conditions:

The above copyright notice and this permission notice shall be included in all copies or substantial portions of the Software.

THE SOFTWARE IS PROVIDED "AS IS", WITHOUT WARRANTY OF ANY KIND, EXPRESS OR IMPLIED, INCLUDING BUT NOT LIMITED TO THE WARRANTIES OF MERCHANTABILITY, FITNESS FOR A PAR-TICULAR PURPOSE AND NONINFRINGEMENT. IN NO EVENT SHALL THE AUTHORS OR COPYRIGHT HOLDERS BE LIABLE FOR ANY CLAIM, DAMAGES OR OTHER LIABILITY, WHETHER IN AN ACTION OF CONTRACT, TORT OR OTHERWISE, ARISING FROM, OUT OF OR IN CONNECTION WITH THE SOFT-WARE OR THE USE OR OTHER DEALINGS IN THE SOFTWARE.

Questions? Please mail to [thomasbersez@gmail.com](mailto:thomasbersez@gmail.com) with AllMine as object.